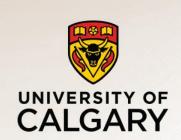

## **HTTP** and TCP

Carey Williamson

Department of Computer Science

University of Calgary

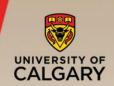

TCP is a connection-oriented protocol

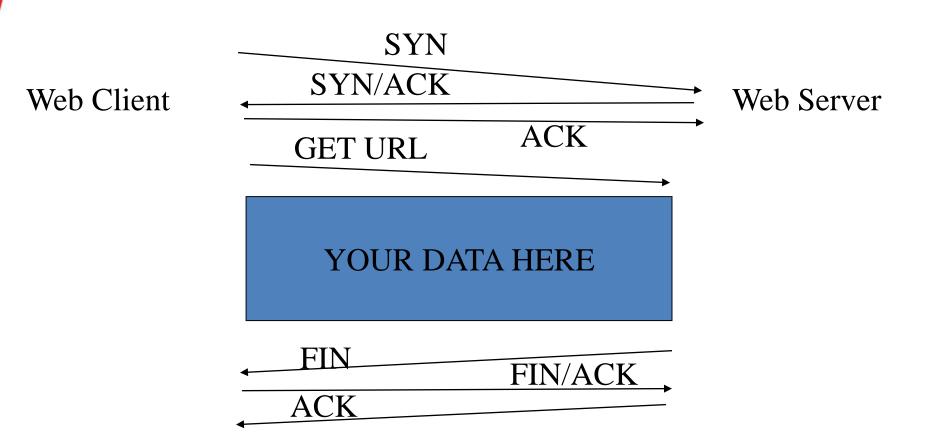

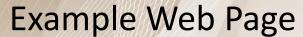

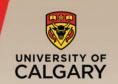

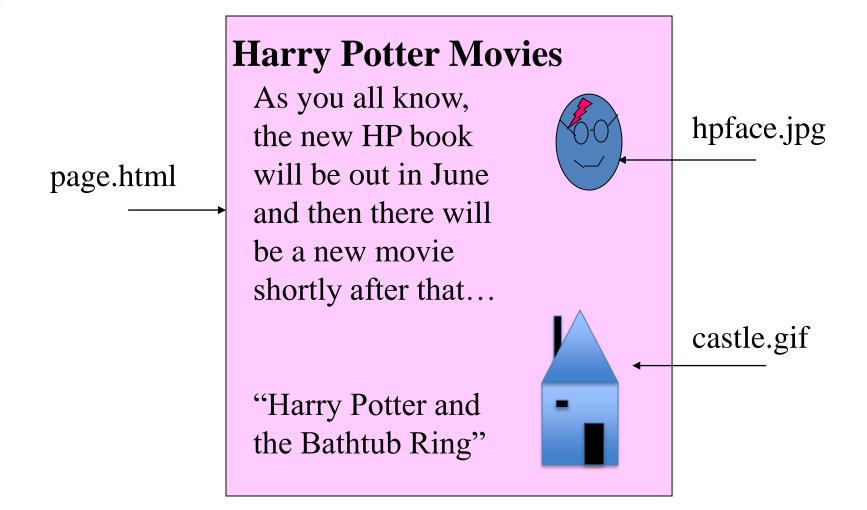

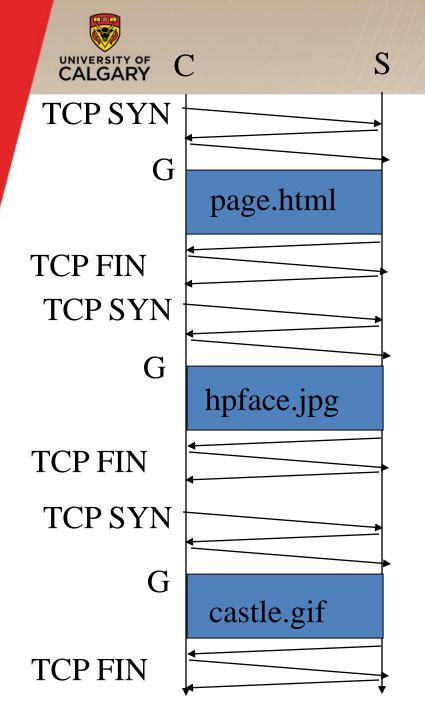

The "classic" approach in HTTP/1.0 is to use one HTTP request per TCP connection, serially.

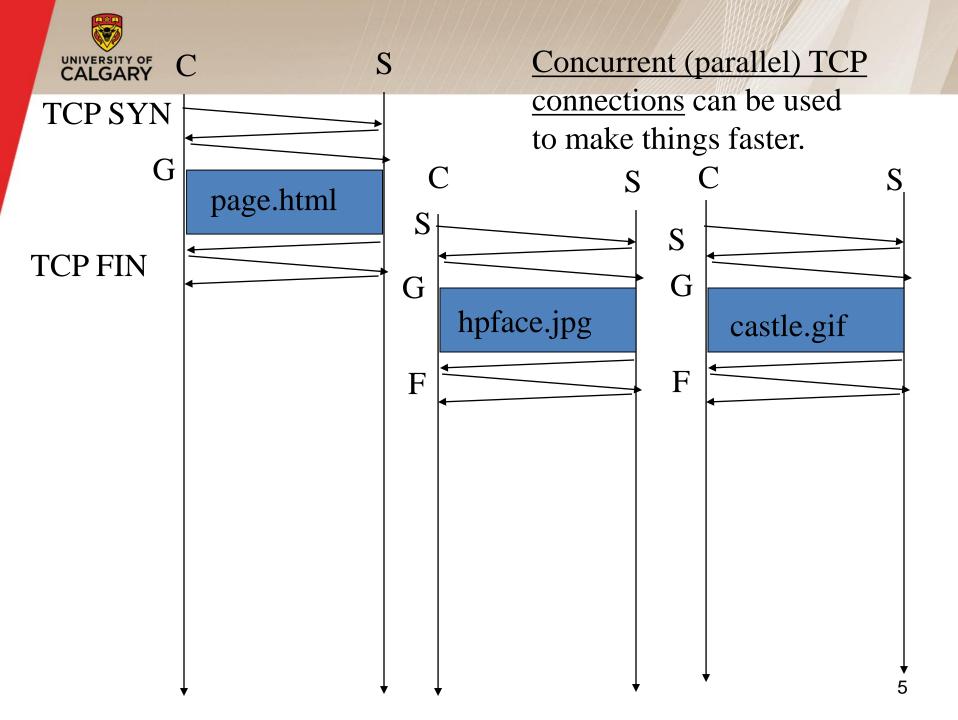

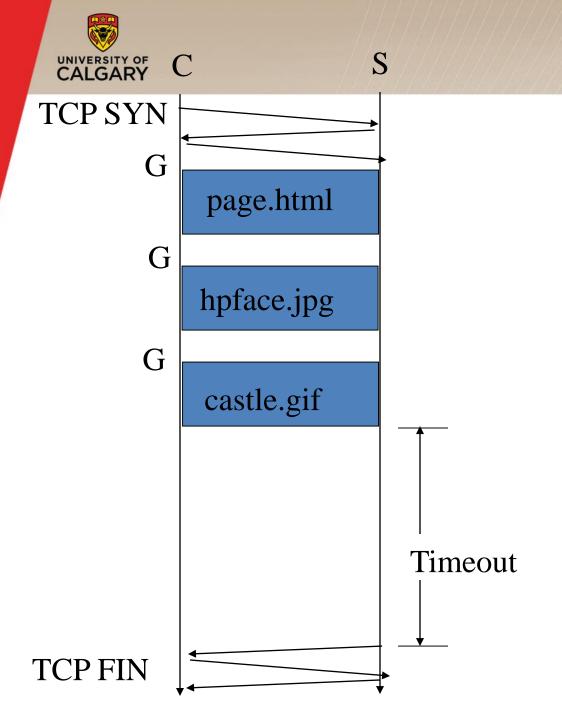

The "persistent HTTP" approach can re-use the same TCP connection for Multiple HTTP transfers, one after another, serially. Amortizes TCP overhead, but maintains TCP state longer at server.

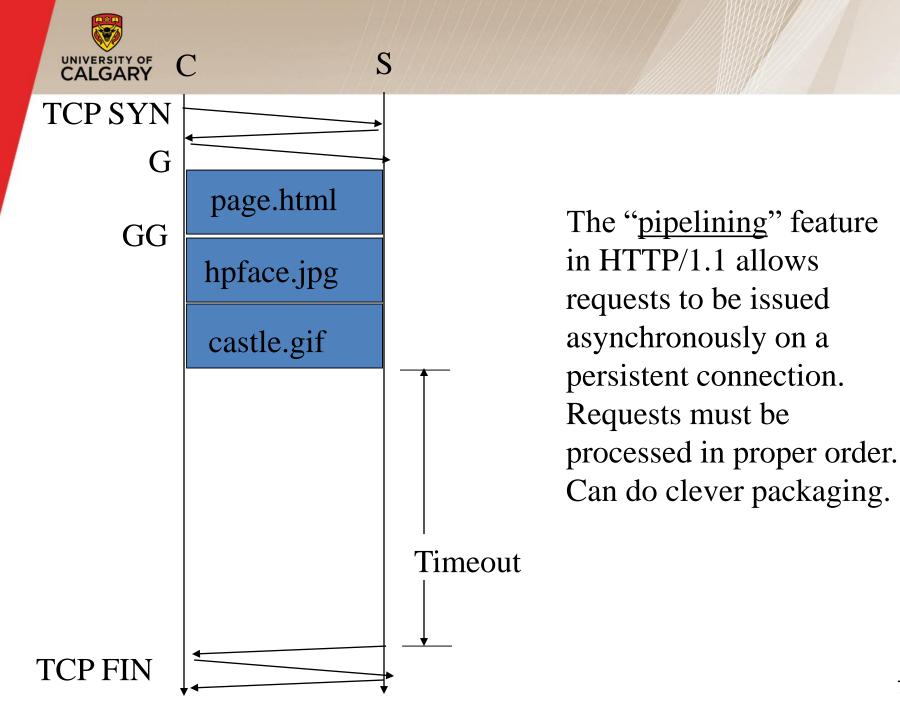

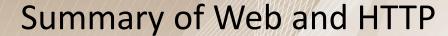

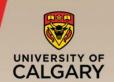

- The major application on the Internet
  - Majority of traffic is HTTP (or HTTP-related)
- Client/server model:
  - Clients make requests, servers respond to them
  - Done mostly in ASCII text (helps debugging!)
- Various headers and commands
  - Too many to go into detail here
  - Many web books/tutorials exist
     (e.g., Krishnamurthy & Rexford 2001)